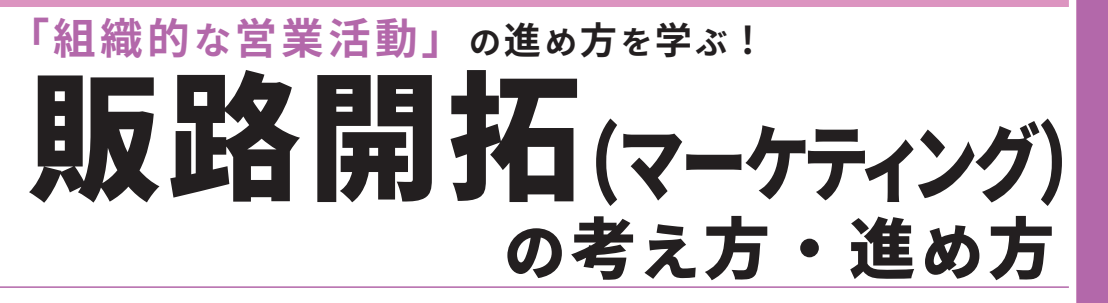

**中小企業大学校**

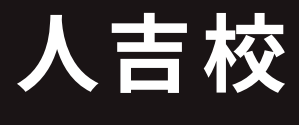

**営業・マーケティング**

効果的な販路開拓の展開には、営業戦略・営業計画を 立案し、組織的に取り組んでいく必要があり、マーケティング の視点を持つことが重要です。

 この研修では、販路開拓のためのマーケティングの基本 と営 業 戦 略・ 営 業 計 画 の 立 て 方 を 理 解した 上 で、 インターバルを活用して実際に自社の営業計画の立案に 取り組むとともに、営業プロセスのPDCAサイクルの回し方と、 組織的な営業活動の進め方を学びます。

## **|研修のねらい インタン イントウ イント おおとこ あいしゃ あいしゃ 研修のポイント**

- **マーケティング戦略に基づく、営業戦略・ 営業計画の策定手順を学びます !**
- **自社顧客の購買プロセスを見える化する ことができます !**
- **他社・他業種の事例に自社改善のヒント が満載です !**

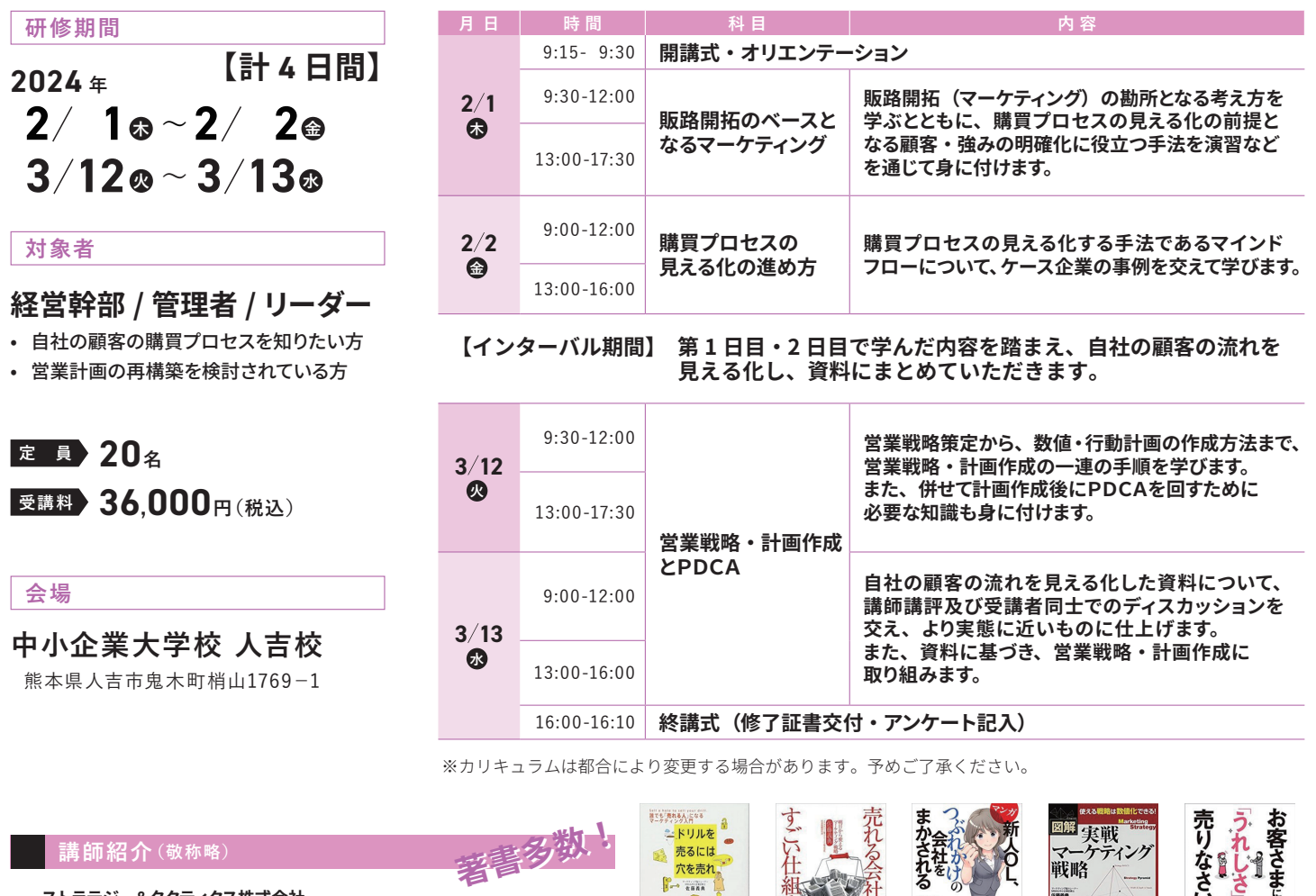

**ストラテジー&タクティクス株式会社 代表取締役**

## **佐藤 義典(さとう よしのり)**

早稲田大学政治経済学部卒業後、NTTにて営業・マーケティングを経験し、アメリカ・ペンシルベニア大学ウォートン校で経営学修士(MBA)を取得。外資系メーカーで ガムのブランド化責任者として、マーケティング・営業・開発・製造などを統括。その後、外資系マーケティングエージェンシー日本法人にて、営業チームのヘッド、コンサル ティングチームのヘッドなどを歴任。2006年、ストラテジー&タクティクス株式会社を設立し、代表取締役社長に就任。グロービス・マネジメント・スクールにてマーケティング の講師も務める。著書に『ドリルを売るには穴を売れ』などがある。読者数2万人を超えるマーケティングメルマガ「売れたま!」発行人としても知られる。中小企業診断士。

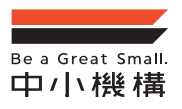

中小企業大学校 人吉校 独立行政法人 中小企業基盤整備機構

〒 868-0021 熊本県人吉市鬼木町梢山 1769-1 TEL:0966 - 23 - 6800 (平日 9:00 ~ 17:30)<br>FAX:0966 - 22 - 1456

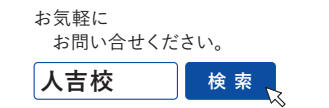

佐藤義典

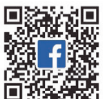

 $\tilde{c}$   $\tilde{c}$ 

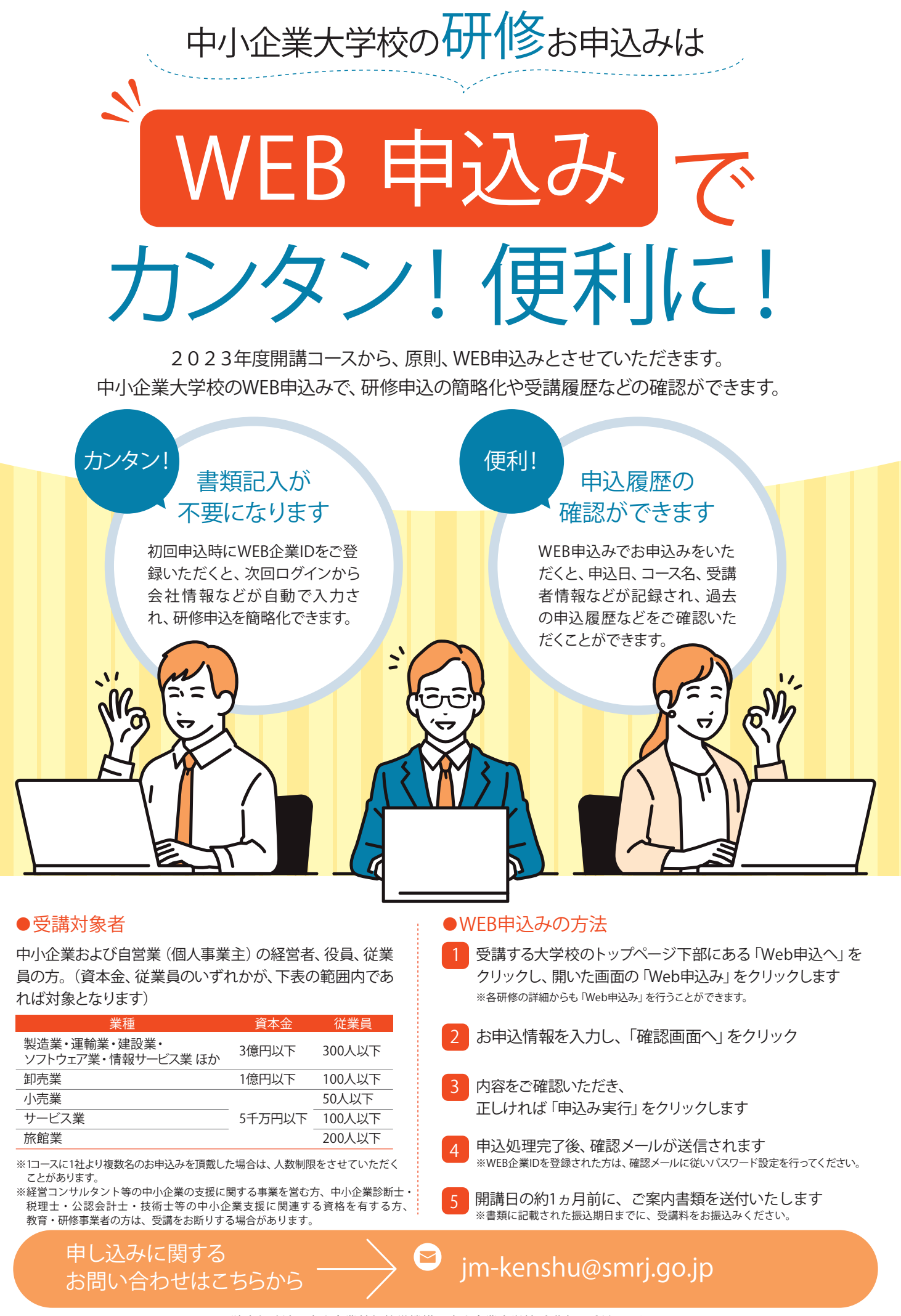